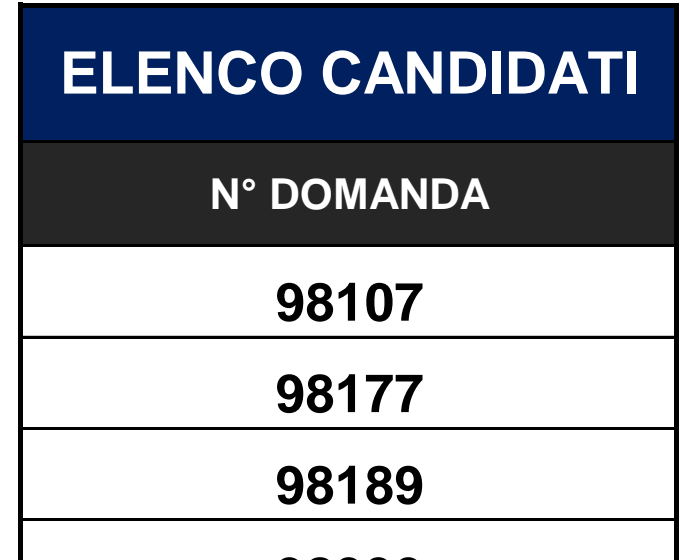

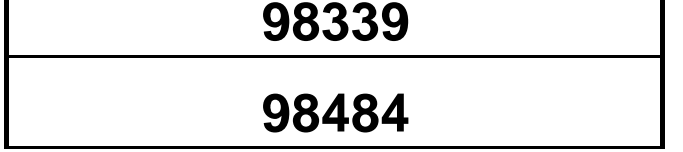

### **CANDIDATI AMMESSI: TUTTI I PRESENTI NELL'ELENCO SOTTOSTANTE**

**SI PREGA DI: COLLEGARSI ALL'ORARIO PRESTABILITO (NON IN ANTICIPO)** - **COLLEGARSI SOLO DALLO SMARTPHONE**

#### **COME PREPARARSI E SVOLGERE L'ESAME**

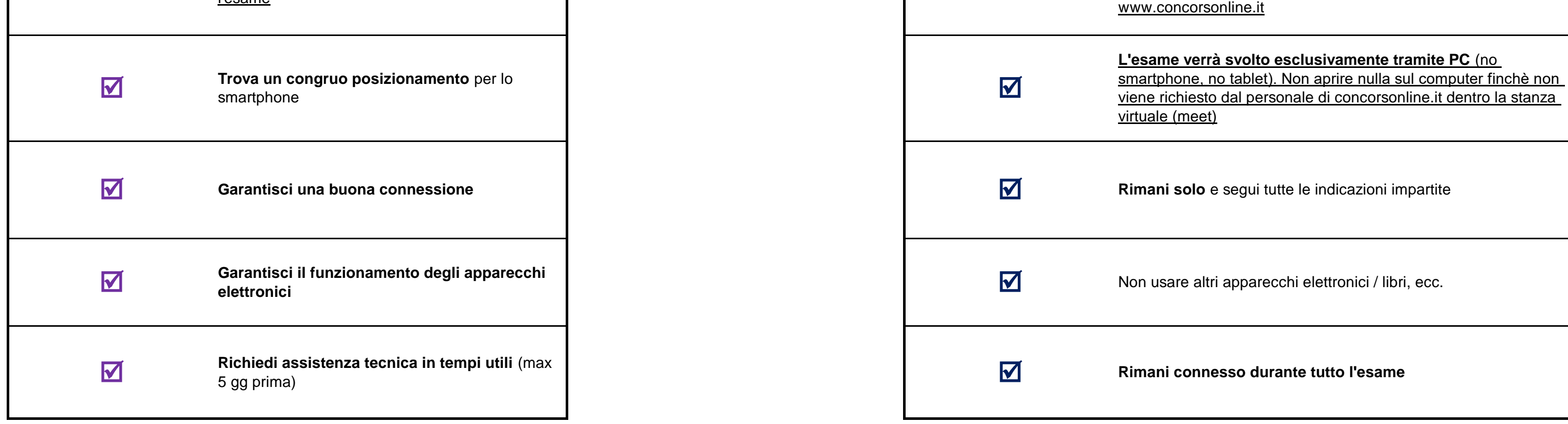

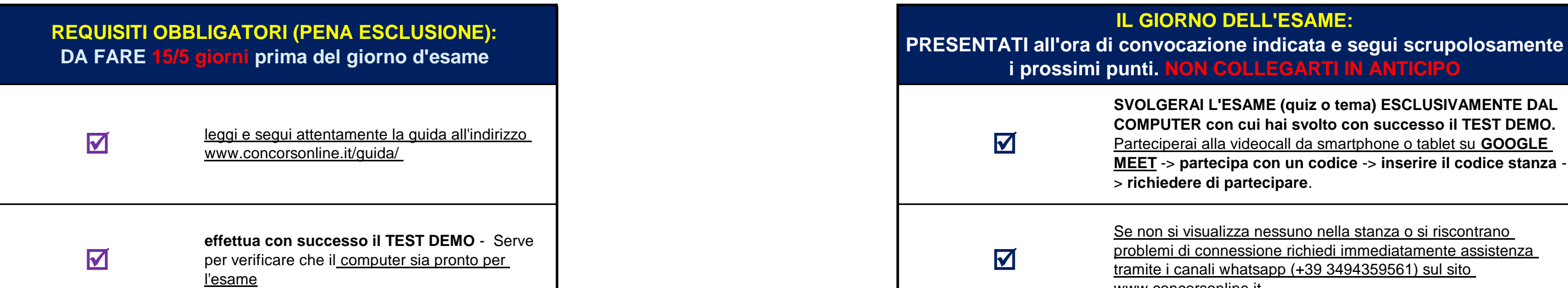

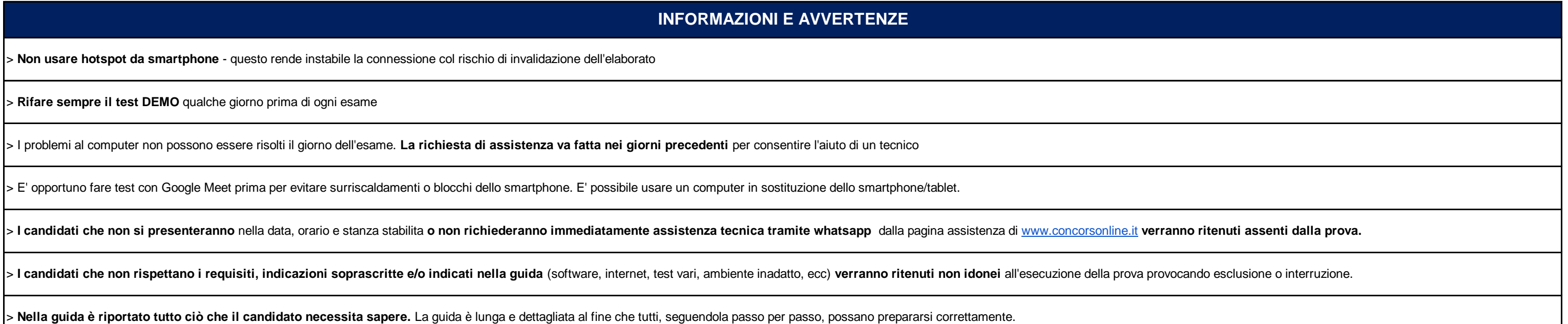

**CONVOCAZIONE CANDIDATI**

# **[CODICE STANZA GOOGLE MEET -](https://meet.google.com/dyf-fmsu-vfe) ACCEDERE SOLO DA SMARTPHONE NELL'ORARIO [INDICATO \(non in anticipo\):](https://meet.google.com/dyf-fmsu-vfe) dyf-fmsu-vfe [link diretto:](https://meet.google.com/dyf-fmsu-vfe) https://meet.google.com/dyf-fmsu-vfe CONVOCAZIONE ORE: 10:20 PROVA SCRITTA**

# **COMUNE DI OLIENA**

## **CONCORSO PUBBLICO, PER ESAMI, AI FINI DELL'ASSUNZIONE A TEMPO INDETERMINATO E ORARIO TEMPO PARZIALE AL 50% di N.1 (UNO) ISTRUTTORE DIRETTIVO TECNICO CATEGORIA D**

**venerdì 10 marzo 2023**

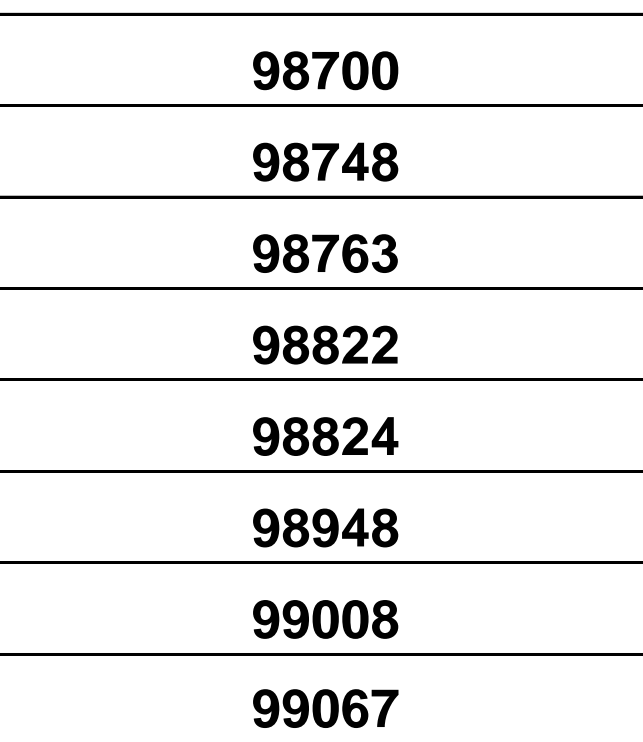